# TWO-DIMENSIONAL ARRAYS

Specifying the size at runtime

Delroy A. Brinkerhoff

### CREATING AND USING ARRAYS

**WORKS** 

- int table[20][12];
- double\* scores  $=$  new double[size];

• void function(int table[ ][12]);

• void function(int table[ ][ ]);

• double\* scores = new double[rows][cols];

DOESN'T WORK

#### PASSING TWO-DIMENSIONAL ARRAYS

```
char a1[4][3] = { 'A', 'B', 'C', 'D', 'E', 'F', 'G', 'H', 'I', 'J', 'K', 'L' };
char a2[3][2] = \{ 'u', 'v', 'w', 'x', 'y', 'z' \};
```

```
void print(char array[][3], int i, int j)
{
    cout \lt\lt array[i][j] \lt\lt endl;
}
void print(char array[][2], int i, int j)
{
    cout << array[i][j] << endl;
}
```
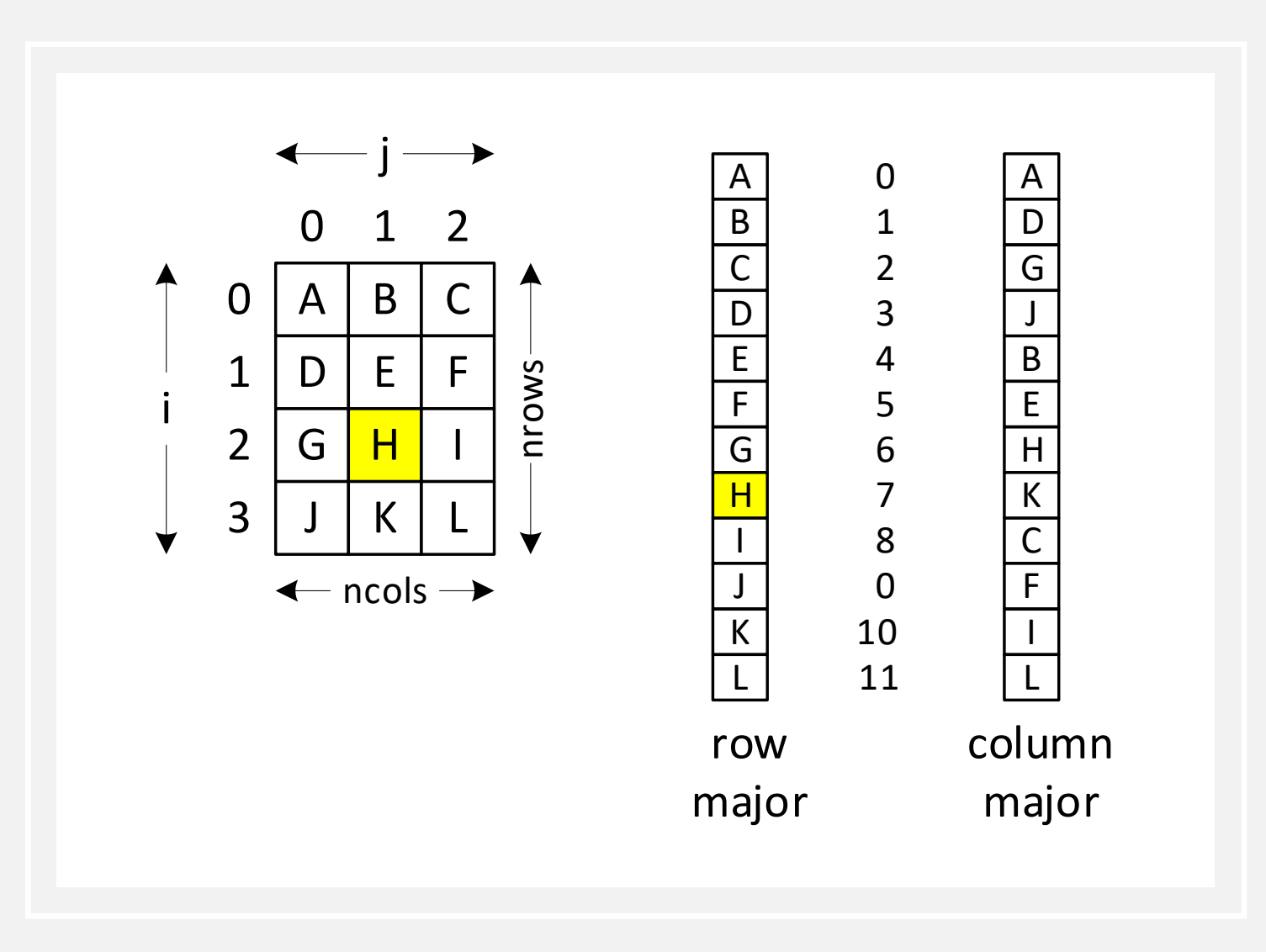

#### STORING 2D ARRAYS IN MEMORY

- Row-major mapping
	- $i * n \text{cols} + j$
- Example:
	- array[2][1]
	- $2 * 3 + 1 = 7$

#### PROGRAMMER-IMPLEMENTED MAPPING

```
void print(char* array, int i, int j, int ncols)
\{cout \lt\lt array[i \star ncols + j] \lt\lt endl;
}
```

```
char a1[4][3] = { 'A', 'B', 'C', 'D', 'E', 'F',
                  'G', 'H', 'I', 'J', 'K', 'L' };
char a2[3][2] = { 'u', 'v', 'w', 'x', 'y', 'z' };
```

```
print((char *)a1, 2, 1, 3);
print((char *)a2, 1, 0, 2);
```
#### SYNTHESIZING A 2D ARRAY

```
inline int index(int row, int col, int ncols)
{
   return row * ncols + col; 
}
```
 $int*$  table = new int[nrows \* ncols];

```
table[index(row, col, ncols)]
table[row * ncols + col]
```
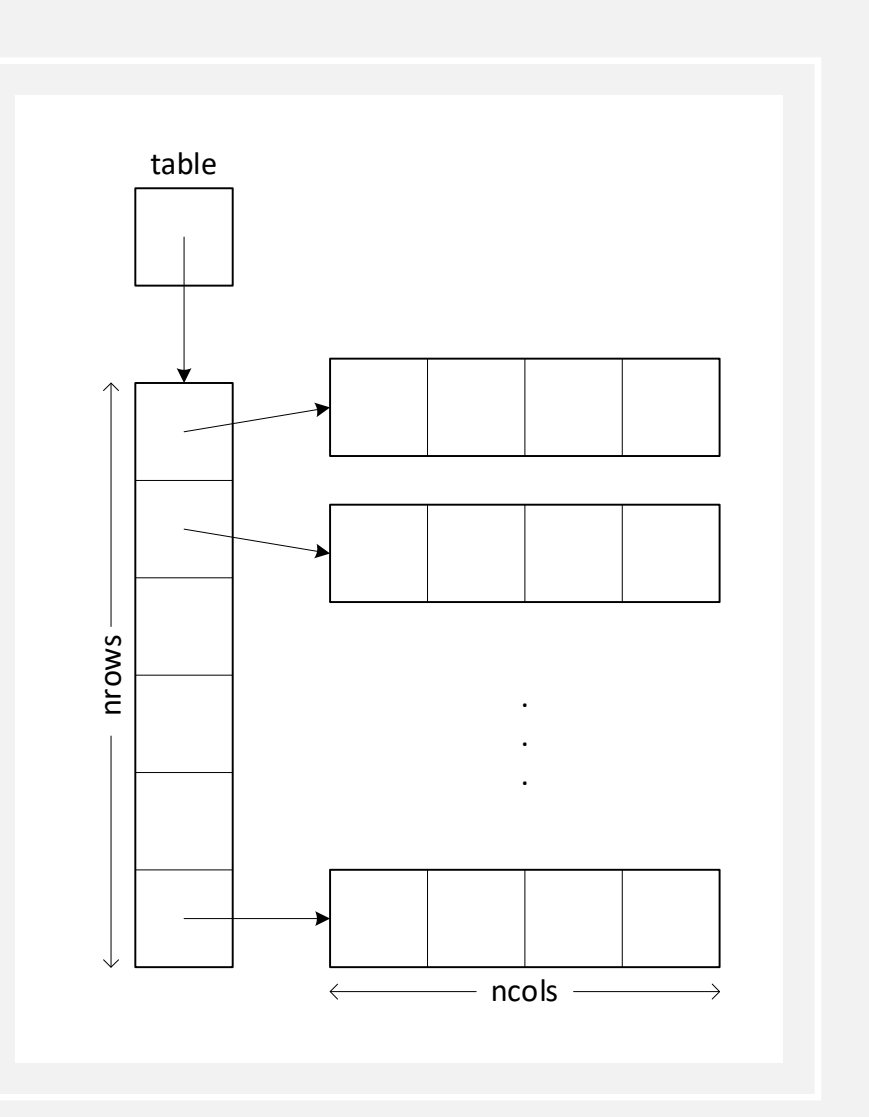

#### CREATING A TWO-DIMENSIONAL ARRAY AS AN ARRAY OF ARRAYS

- Advantage: Element access uses a two-index notation
	- table[row][col]
- Disadvantages:
	- creating the array
	- destroying the array

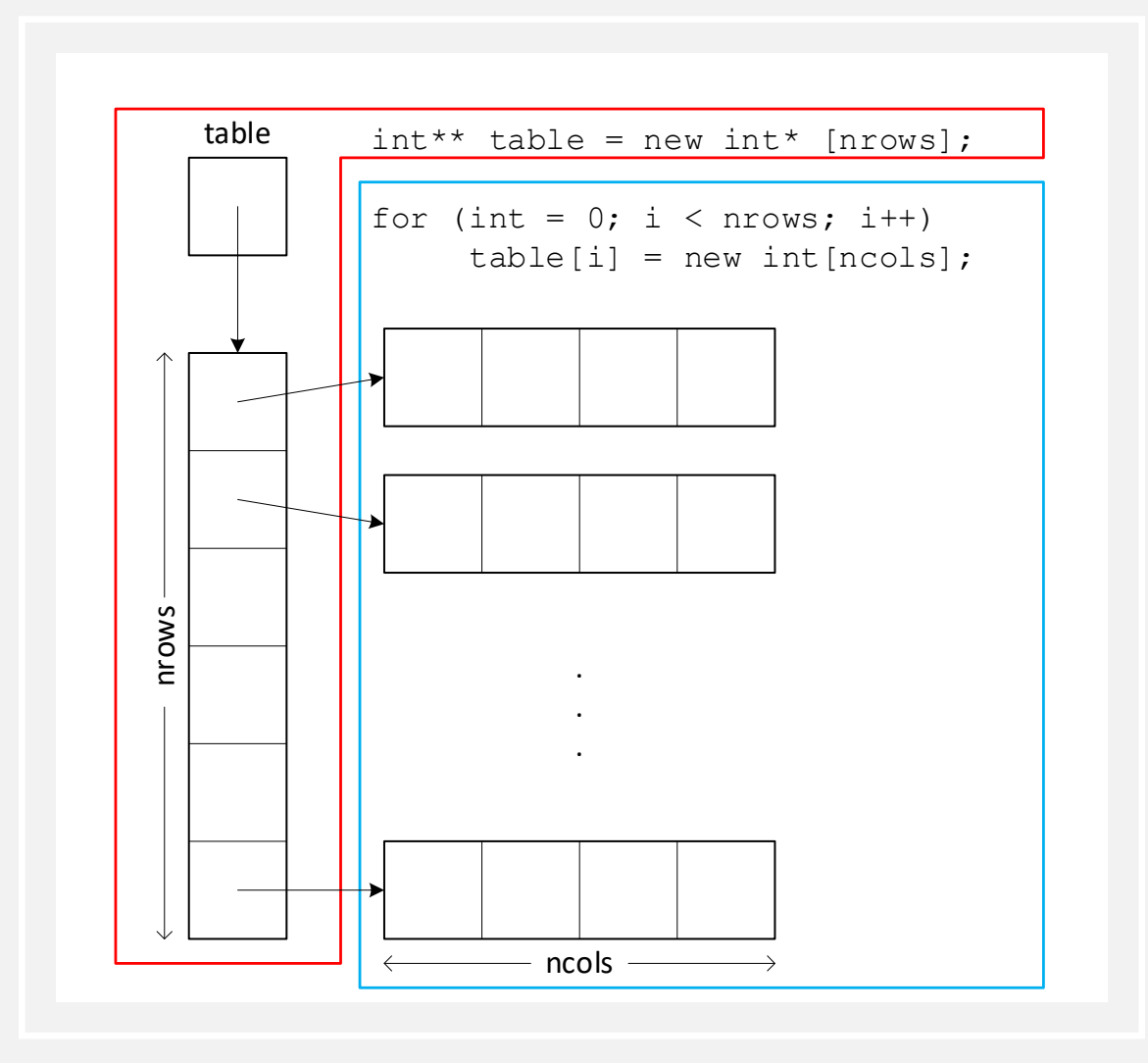

## CREATING & DESTROYING ARRAYS

```
int^{**} table = new int^{*} [nrows];
for (int i = 0; i < nrows; i++)table[i] = new int[ncols];
```

```
for (int i = 0; i < nrows; i++)
    for (int j = 0; j < ncols; j++)\ldotstable[i][j]...
```

```
for (int i = 0; i < nrows; i++)delete[] table[i];
delete[] table;
```